# **AlexaPy**

<span id="page-0-0"></span>*Release 1.25.6*

**unknown**

**2022-05-29**

# **CONTENTS:**

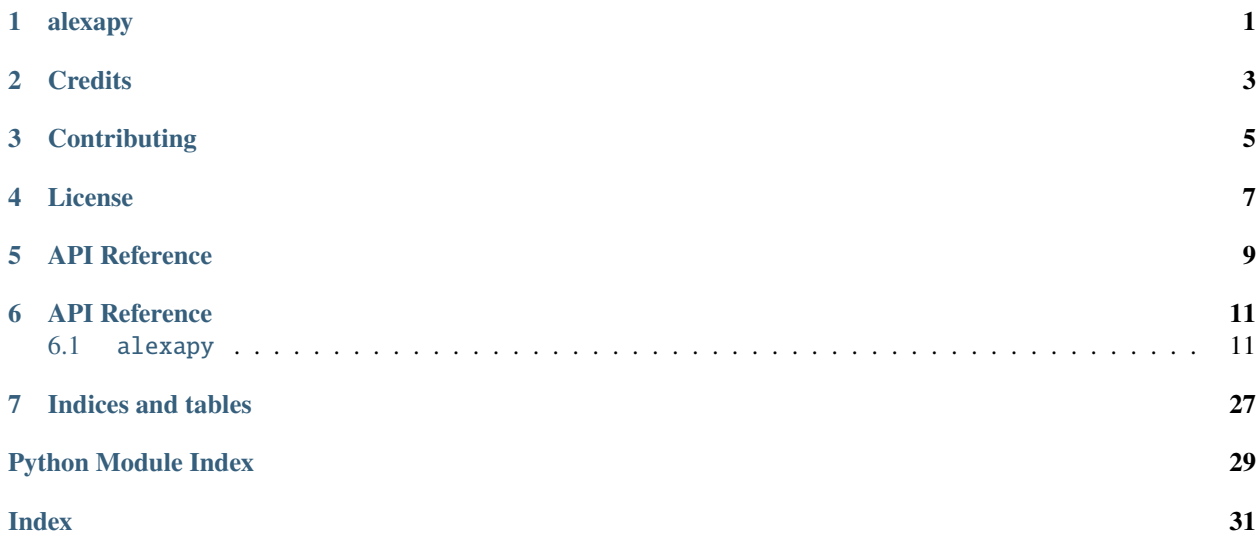

# **ONE**

# **ALEXAPY**

<span id="page-4-0"></span>Python Package for controlling Alexa devices (echo dot, etc) programmatically. This was originally designed for [alexa\\_media\\_player](https://github.com/custom-components/alexa_media_player) a custom\_component for [Home Assistant.](https://www.home-assistant.io/)

**NOTE:** Alexa has no official API; therefore, this library may stop working at any time without warning.

**TWO**

# **CREDITS**

<span id="page-6-0"></span>Originally inspired by [this blog](https://blog.loetzimmer.de/2017/10/amazon-alexa-hort-auf-die-shell-echo.html) [\(GitHub\).](https://github.com/thorsten-gehrig/alexa-remote-control) Additional scaffolding from [simplisafe-python](https://github.com/bachya/simplisafe-python)

## **THREE**

# **CONTRIBUTING**

- <span id="page-8-0"></span>1. [Check for open features/bugs](https://gitlab.com/keatontaylor/alexapy/issues) or [initiate a discussion on one.](https://gitlab.com/keatontaylor/alexapy/issues/new)
- 2. [Fork the repository.](https://gitlab.com/keatontaylor/alexapy/forks/new)
- 3. Install the dev environment: make init.
- 4. Enter the virtual environment: pipenv shell
- 5. Code your new feature or bug fix.
- 6. Write a test that covers your new functionality.
- 7. Update README.md with any new documentation.
- 8. Run tests and ensure 100% code coverage for your contribution: make coverage
- 9. Ensure you have no linting errors: make lint
- 10. Ensure you have typed your code correctly: make typing
- 11. Add yourself to AUTHORS.md.
- 12. Submit a pull request!

# **FOUR**

# **LICENSE**

<span id="page-10-0"></span>[Apache-2.0.](#page-0-0) By providing a contribution, you agree the contribution is licensed under Apache-2.0.

**FIVE**

# **API REFERENCE**

<span id="page-12-0"></span>[See the docs](https://alexapy.readthedocs.io/en/latest/index.html) .

**SIX**

### **API REFERENCE**

### <span id="page-14-5"></span><span id="page-14-1"></span><span id="page-14-0"></span>**6.1** alexapy

Python Package for controlling Alexa devices (echo dot, etc) programmatically.

SPDX-License-Identifier: Apache-2.0

For more details about this api, please refer to the documentation at <https://gitlab.com/keatontaylor/alexapy>

- *[Submodules](#page-14-2)*
- *[Functions](#page-16-0)*
- *[Classes](#page-16-1)*
- *[Exceptions](#page-27-0)*

### <span id="page-14-2"></span>**6.1.1 Submodules**

#### <span id="page-14-3"></span>alexapy.alexaapi

Python Package for controlling Alexa devices (echo dot, etc) programmatically.

SPDX-License-Identifier: Apache-2.0

API access.

For more details about this api, please refer to the documentation at <https://gitlab.com/keatontaylor/alexapy>

#### <span id="page-14-4"></span>alexapy.alexalogin

Python Package for controlling Alexa devices (echo dot, etc) programmatically.

SPDX-License-Identifier: Apache-2.0

Login class.

For more details about this api, please refer to the documentation at <https://gitlab.com/keatontaylor/alexapy>

#### <span id="page-15-5"></span><span id="page-15-0"></span>alexapy.alexaproxy

Python Package for controlling Alexa devices (echo dot, etc) programmatically. SPDX-License-Identifier: Apache-2.0 This provides a login by proxy method. Built on [https://github.com/alandtse/auth\\_capture\\_proxy](https://github.com/alandtse/auth_capture_proxy) For more details about this api, please refer to the documentation at <https://gitlab.com/keatontaylor/alexapy>

#### <span id="page-15-1"></span>alexapy.alexawebsocket

Python Package for controlling Alexa devices (echo dot, etc) programmatically. SPDX-License-Identifier: Apache-2.0 Websocket library. This library is based on MIT code from [https://github.com/Apollon77/alexa-remote.](https://github.com/Apollon77/alexa-remote) For more details about this api, please refer to the documentation at <https://gitlab.com/keatontaylor/alexapy>

#### <span id="page-15-2"></span>alexapy.const

Python Package for controlling Alexa devices (echo dot, etc) programmatically. SPDX-License-Identifier: Apache-2.0 Constants. For more details about this api, please refer to the documentation at <https://gitlab.com/keatontaylor/alexapy>

#### <span id="page-15-3"></span>alexapy.errors

Python Package for controlling Alexa devices (echo dot, etc) programmatically. SPDX-License-Identifier: Apache-2.0 Package errors. For more details about this api, please refer to the documentation at <https://gitlab.com/keatontaylor/alexapy>

#### <span id="page-15-4"></span>alexapy.helpers

Python Package for controlling Alexa devices (echo dot, etc) programmatically. SPDX-License-Identifier: Apache-2.0 Helpers.

For more details about this api, please refer to the documentation at <https://gitlab.com/keatontaylor/alexapy>

### <span id="page-16-6"></span><span id="page-16-0"></span>**6.1.2 Functions**

- [hide\\_email\(\)](#page-16-2): Obfuscate email.
- [hide\\_serial\(\)](#page-16-3): Obfuscate serial.
- [obfuscate\(\)](#page-16-4): Obfuscate email, password, and other known sensitive keys.

<span id="page-16-2"></span>alexapy.hide\_email(*email: str*) → str

Obfuscate email.

```
alexapy.hide_serial(item: Optional[Union[dict, str, list]]) \rightarrow Union[dict, str, list]
```
Obfuscate serial.

#### <span id="page-16-4"></span>alexapy.obfuscate(*item*)

Obfuscate email, password, and other known sensitive keys.

### <span id="page-16-1"></span>**6.1.3 Classes**

- [AlexaLogin](#page-16-5): Class to handle login connection to Alexa. This class will not reconnect.
- [AlexaAPI](#page-18-0): Class for accessing a specific Alexa device using rest API.
- [AlexaProxy](#page-25-0): Class to handle proxy login connections to Alexa.
- [WebsocketEchoClient](#page-26-0): WebSocket Client Class for Echo Devices.

<span id="page-16-5"></span>class alexapy.AlexaLogin(*url: str*, *email: str*, *password: str*, *outputpath: Callable[[str], str]*, *debug: bool = False*, *otp\_secret: str = ''*, *oauth: Optional[Dict[Any, Any]] = None*, *uuid: Optional[str] = None*, *oauth\_login: bool = True*)

Class to handle login connection to Alexa. This class will not reconnect.

Args: url (string): Localized Amazon domain (e.g., amazon.com) email (string): Amazon login account password (string): Password for Amazon login account outputpath (function): Local path with write access for storing files debug (boolean): Enable additional debugging including debug file creation otp\_secret (string): TOTP Secret key for automatic 2FA filling uuid: (string): Unique 32 char hex to serve as app serial number for registration

#### **Inheritance**

AlexaLogin

async check\_domain()  $\rightarrow$  bool

Check whether logged into appropriate login domain.

**Returns** bool: True if in correct domain

#### async  $close() \rightarrow None$

Close connection for login.

#### <span id="page-17-0"></span>property close\_requested: bool

Return whether this Login has been asked to close.

#### property customer\_id: Optional[str]

Return customer\_id for this Login.

#### property email: str

Return email or mobile account for this Login.

#### async exchange\_token\_for\_cookies()  $\rightarrow$  bool

Generate new session cookies using refresh token.

**Returns** bool: True if succesful

async finalize\_login()  $\rightarrow$  None

Perform final steps after successful login.

async get\_csrf()  $\rightarrow$  bool

Generate csrf if missing.

**Returns** bool: True if csrf is found

#### classmethod get\_inputs(*soup: bs4.BeautifulSoup*, *searchfield=None*) → Dict[str, str] Parse soup for form with searchfield.

#### async get\_tokens()  $\rightarrow$  bool

Get access and refresh tokens after registering device using cookies.

**Returns** True if successful.

**Return type** bool

#### $get\_totp\_token() \rightarrow str$

Generate Timed based OTP token.

**Returns** Text: OTP for current time.

#### property lastreq: Optional[alexapy.aiohttp.client\_reqrep.ClientResponse]

Return last response for last request for this Login.

#### property links: str

Return string list of links from last page for this Login.

#### async load\_cookie(*cookies txt: str = ''*)  $\rightarrow$  Optional[Dict[str, str]]

Load cookie from disk.

async login(*cookies: Optional[Dict[str, str]] = None*, *data: Optional[Dict[str, Optional[str]]] = None*) → None

Login to Amazon.

#### property password: str

Return password for this Login.

#### async refresh\_access\_token()  $\rightarrow$  bool

Refresh access token and expires in using refresh token.

**Returns** bool: Return true if successful.

#### async reset()  $\rightarrow$  None

Remove data related to existing login.

#### <span id="page-18-1"></span>async save\_cookiefile()  $\rightarrow$  None

Save login session cookies to file.

#### property session: Optional[alexapy.aiohttp.client.ClientSession]

Return session for this Login.

 $\text{set\_totp}(otp\;ster: str) \rightarrow \text{Optional}[\text{pyotp.totp} \text{top}.TOTP]$ 

Enable a TOTP generator for the login.

**Args** otp\_secret (Text): Secret. If blank, it will remove the TOTP entry.

**Returns** Optional[pyotp.TOTP]: The pyotp TOTP object

#### property start\_url: yarl.URL

Return start url for this Login.

async test\_loggedin(*cookies: Optional[Dict[str, str]]* =  $None$ )  $\rightarrow$  bool

Function that will test the connection is logged in.

Tests: - Attempts to get authenticaton and compares to expected login email Returns false if unsuccesful getting json or the emails don't match Returns false if no csrf found; necessary to issue commands

#### property url: str

Return url for this Login.

<span id="page-18-0"></span>class alexapy.AlexaAPI(*device*, *login:* [alexapy.alexalogin.AlexaLogin](#page-16-5))

Class for accessing a specific Alexa device using rest API.

Args: device (AlexaClient): Instance of an AlexaClient to access login (AlexaLogin): Successfully logged in AlexaLogin

#### **Inheritance**

### AlexaAPI

async static clear\_history(*login:* [alexapy.alexalogin.AlexaLogin,](#page-16-5) *items: int = 50*) → bool Clear entries in history.

async disconnect\_bluetooth()  $\rightarrow$  None

Disconnect all bluetooth devices.

async static force\_logout()  $\rightarrow$  None

Force logout.

**Raises** AlexapyLoginError: Raise AlexapyLoginError

async forward()  $\rightarrow$  None

Fastforward.

<span id="page-19-0"></span>**async static get\_activities**(*login:* [alexapy.alexalogin.AlexaLogin,](#page-16-5) *items: int = 10*)  $\rightarrow$ Optional[Dict[str, Any]]

Get activities json.

- async static get\_authentication(*login:* [alexapy.alexalogin.AlexaLogin](#page-16-5)) → Optional[Dict[str, Any]] Get authentication json.
- **async static get\_automations**( $login$ : [alexapy.alexalogin.AlexaLogin,](#page-16-5) *items: int* =  $1000$ )  $\rightarrow$ Optional[Dict[str, Any]]

Identify all Alexa automations.

- async static get\_bluetooth(*login*) → Optional[Dict[str, Any]] Get paired bluetooth devices.
- async static get\_device\_preferences(*login:* [alexapy.alexalogin.AlexaLogin](#page-16-5)) → Optional[Dict[str, Any]]

Identify all Alexa device preferences.

- async static get\_devices(*login:* [alexapy.alexalogin.AlexaLogin](#page-16-5)) → Optional[Dict[str, Any]] Identify all Alexa devices.
- async static get\_dnd\_state(*login:* [alexapy.alexalogin.AlexaLogin](#page-16-5)) → Optional[Dict[str, Any]] Get Alexa DND states.

Args: login (AlexaLogin): Successfully logged in AlexaLogin

Returns json

async static get\_entity\_state(*login:* [alexapy.alexalogin.AlexaLogin,](#page-16-5) *entity\_ids: Optional[List[str]] = None*, *appliance\_ids: Optional[List[str]]* = *None*)  $\rightarrow$ Optional[Dict[str, Any]]

Get the current state of multiple appliances.

Note that this can take both entity\_ids and appliance\_ids. If you have both pieces of data available, prefer the entity id. A single entity might have multiple appliance ids. Its easier to ensure you don't miss data by just providing entity id instead.

Args: login (AlexaLogin): Successfully logged in AlexaLogin entity\_ids (List[Text]): The list of entities you want information about. appliance\_ids: (List[Text]): The list of appliances you want information about.

Returns json

async static get\_guard\_details(*login:* [alexapy.alexalogin.AlexaLogin](#page-16-5)) → Optional[Dict[str, Any]] Get Alexa Guard details.

Args: login (AlexaLogin): Successfully logged in AlexaLogin

Returns json

async static get\_guard\_state(*login:* [alexapy.alexalogin.AlexaLogin,](#page-16-5) *entity\_id: str*) →

Optional[Dict[str, Any]]

Get state of Alexa guard.

Args: login (AlexaLogin): Successfully logged in AlexaLogin entity\_id (Text): applianceId of RedRock Panel

Returns json

```
async static get_last_device_serial(loginalexapy.alexalogin.AlexaLogin, items: int = 10) \rightarrowOptional[Dict[str, Any]]
     Identify the last device's serial number and last summary.
     This will search the [last items] activity records and find the latest entry where Echo successfully responded.
async static get_network_details(login: alexapy.alexalogin.AlexaLogin) → Optional[Dict[str, Any]]
     Get the network of devices that Alexa is aware of. This is the same as calling get_guard_details().
     Args: login: (AlexaLogin): Successfully logged in AlexaLogin
     Returns json
async static get_notifications(login: alexapy.alexalogin.AlexaLogin) → Optional[Dict[str, Any]]
     Get Alexa notifications.
     Args: login (AlexaLogin): Successfully logged in AlexaLogin
     Returns json
async get\_state() \rightarrow \text{Optional}[\text{Dict}[\text{str}, \text{Any}]]Get playing state.
async next() \rightarrow NonePlay next.
async pause() \rightarrow None
     Pause.
async static ping(login: alexapy.alexalogin.AlexaLogin) → Optional[Dict[str, Any]]
     Ping.
     Args: login (AlexaLogin): Successfully logged in AlexaLogin
     Returns json
async play() \rightarrow NonePlay.
async play_music(provider_id: str, search_phrase: str, customer_id: Optional[str] = None, timer:
                      Optional[int] = None, queue_delay: float = 1.5, extra: Optional[Dict[Any, Any]] =
```
Play music based on search.

 $None$ )  $\rightarrow$  None

#### **Parameters**

- provider\_id (Text) Amazon music provider.
- search\_phrase  $(Text)$  Phrase to be searched for
- **customer\_id** (Optional [Text], optional) CustomerId to use for authorization. When none specified this defaults to the logged in user. Used with households where others may have their own music.
- timer (Optional [int]) Number of seconds to play before stopping.
- queue\_delay (float, optional) The number of seconds to wait for commands to queue together. Must be positive. Defaults to 1.5.
- extra (Dict) Extra dictionary array; functionality undetermined

<span id="page-21-0"></span>async play\_sound(*sound string id: str, customer id: Optional[str] = None, queue delay: float = 1.5, extra: Optional*[*Dict*[*Any, Any*]] = *None*  $) \rightarrow$  None

Play Alexa sound.

```
async previous() \rightarrow None
```
Play previous.

```
process\_targets(target: Optional[List[str]] = None) \rightarrow List[Dict[str, str]]
```
Process targets list to generate list of devices.

#### **Keyword Arguments**

**targets {Optional[List[Text]]} – List of serial numbers** (default: {[]})

**Returns** List[Dict[Text, Text] – List of device dicts

```
async repeat(setting: bool) \rightarrow None
```
Repeat.

setting (string) : true or false

async rewind()  $\rightarrow$  None

Rewind.

async run\_behavior( $node\_data$ , *queue\_delay:*  $float = 1.5$ )  $\rightarrow$  None

Queue node\_data for running a behavior in sequence.

Amazon sequences and routines are based on node\_data.

#### **Parameters**

- node\_data (dict, list of dicts) The node\_data to run.
- queue\_delay (float, optional) The number of seconds to wait for commands to queue together. Defaults to 1.5. Must be positive.

async run\_custom(*text: str*, *customer\_id: Optional[str] = None*, *queue\_delay: float = 0*, *extra:*  $Optional[Dict[Any, Any]] = None$   $\rightarrow$  None

```
Run Alexa skill.
```
This allows running exactly what you can say to alexa.

#### **Parameters**

- text  $(string)$  The full text you want alexa to execute.
- customer\_id (string) CustomerId to use for authorization. When none specified this defaults to the logged in user. Used with households where others may have their own music.
- queue\_delay (float, optional) The number of seconds to wait for commands to queue together. Defaults to 1.5. Must be positive.
- extra  $(Dict)$  Extra dictionary array; functionality undetermined

async run\_routine(*utterance: str. customer id: Optional[str] = None*, *queue delay: float = 1.5*)  $\rightarrow$  None Run Alexa automation routine.

This allows running of defined Alexa automation routines.

#### **Parameters**

• **utterance**  $(string)$  – The Alexa utterance to run the routine.

- <span id="page-22-0"></span>• customer\_id  $(suring)$  – CustomerId to use for authorization. When none specified this defaults to the logged in user. Used with households where others may have their own music.
- queue\_delay (float, optional) The number of seconds to wait for commands to queue together. Defaults to 1.5. Must be positive.

async run\_skill(*skill id: str, customer id: Optional*[str] = None, *queue delay: float* = 0)  $\rightarrow$  None Run Alexa skill.

This allows running of defined Alexa skill.

#### **Parameters**

- skill\_id (string) The full skill id.
- customer\_id (string) CustomerId to use for authorization. When none specified this defaults to the logged in user. Used with households where others may have their own music.
- queue\_delay (float, optional) The number of seconds to wait for commands to queue together. Defaults to 1.5. Must be positive.

async send\_announcement(*message: str*, *method: str = 'all'*, *title: str = 'Announcement'*, *customer\_id: Optional[str] = None*, *targets: Optional[List[str]] = None*, *queue\_delay: float*  $= 1.5$ , *extra: Optional[Dict[Any, Any]]* = *None*  $\rightarrow$  None

Send announcment to Alexa devices.

This uses the AlexaAnnouncement and allows visual display on the Show. It will beep prior to speaking.

Args: message (string): The message to speak or display. method (string): speak, show, or all title (string): title to display on Echo show customer\_id (string): CustomerId to use for authorization. When none

specified this defaults to the logged in user. Used with households where others may have their own music.

- **targets (list(string)): List of serialNumber or accountName to send the** announcement to. Only those in this AlexaAPI account will be searched. If None, announce will be self.
- **queue\_delay (float, optional): The number of seconds to wait** for commands to queue together. Defaults to 1.5. Must be positive.

extra (Dict): Extra dictionary array; functionality undetermined

async send\_dropin\_notification(*message: str*, *title: str = 'AlexaAPI Dropin Notification'*, *customer\_id: Optional[str] = None*, *queue\_delay: float = 1.5*, *extra:*  $Optional[Dict[Any, Any]] = None$   $\rightarrow$  None

Send dropin notification to Alexa app for Alexa device.

Push a message to mobile devices with the Alexa App. This can spawn a notification to drop in on a specific device.

Args: message (string): The message to push to the mobile device. title (string): Title for push notification customer id (string): CustomerId to use for sending. When none

specified this defaults to the logged in user.

**queue\_delay (float, optional): The number of seconds to wait** for commands to queue together. Defaults to 1.5. Must be positive.

extra (Dict): Extra dictionary array; functionality undetermined

<span id="page-23-0"></span>async send\_mobilepush(*message: str*, *title: str = 'AlexaAPI Message'*, *customer\_id: Optional[str] = None*, *queue\_delay: float = 1.5, extra: Optional[Dict[Any, Any]] = None*)  $\rightarrow$  None

Send mobile push to Alexa app.

Push a message to mobile devices with the Alexa App. This probably should be a static method.

Args: message (string): The message to push to the mobile device. title (string): Title for push notification customer\_id (string): CustomerId to use for sending. When none

specified this defaults to the logged in user.

**queue\_delay (float, optional): The number of seconds to wait** for commands to queue together. Defaults to 1.5. Must be positive.

extra (Dict): Extra dictionary array; functionality undetermined

async send\_sequence(*sequence: str*, *customer\_id: Optional[str] = None*, *queue\_delay: float = 1.5*, *extra:*  $Optional[Dict[Any, Any]] = None, **kways) \rightarrow None$ 

Send sequence command.

This allows some programatic control of Echo device using the behaviors API and is the basis of play\_music, send\_announcement, and send\_tts.

Args: sequence (string): The Alexa sequence. Supported list below. customer\_id (string): CustomerId to use for authorization. When none

specified this defaults to the logged in user. Used with households where others may have their own music.

**queue delay (float, optional): The number of seconds to wait** for commands to queue together. Defaults to 1.5. Must be positive.

extra (Dict): Extra dictionary array; functionality undetermined **\*\***kwargs : Each named variable must match a recognized Amazon variable

within the operationPayload. Please see examples in play\_music, send\_announcement, and send tts. Variables with value None are removed from the operationPayload. Variables prefixed with "**root\_**" will be added to the root node instead.

Supported sequences: Alexa.Weather.Play Alexa.Traffic.Play Alexa.FlashBriefing.Play Alexa.GoodMorning.Play Alexa.GoodNight.Play Alexa.SingASong.Play Alexa.TellStory.Play Alexa.FunFact.Play Alexa.Joke.Play Alexa.CleanUp.Play Alexa.Music.PlaySearchPhrase Alexa.Calendar.PlayTomorrow Alexa.Calendar.PlayToday Alexa.Calendar.PlayNext [https://github.com/custom-components/alexa\\_media\\_player/wiki#sequence-commands-versions–100](https://github.com/custom-components/alexa_media_player/wiki#sequence-commands-versions--100)

async send\_tts(*message: str*, *customer\_id: Optional[str] = None*, *targets: Optional[List[str]] = None*, *queue\_delay: float = 1.5*)  $\rightarrow$  None

Send message for TTS at speaker.

This is the old method which used Alexa Simon Says which did not work for WHA. This will not beep prior to sending. send\_announcement should be used instead.

Args: message (string): The message to speak. For canned messages, the message

must start with *alexa.cannedtts.speak* as discovered in the routines.

**customer\_id (string): CustomerId to use for authorization. When none** specified this defaults to the logged in user. Used with households where others may have their own music.

<span id="page-24-0"></span>**targets (list(string)): WARNING: This is currently non functional due** to Alexa's API and is only included for future proofing. List of serialNumber or accountName to send the tts to. Only those in this AlexaAPI account will be searched. If None, announce will be self.

**queue\_delay (float, optional): The number of seconds to wait** for commands to queue together. Defaults to 1.5. Must be positive.

#### async set\_background(*url: str*) → bool

Set background for Echo Show.

Sets the background to Alexa App Photo with the specific https url.

Args url (URL): valid https url for the image

Returns Whether the command was successful.

#### async set\_bluetooth(*mac: str*) → None

Pair with bluetooth device with mac address.

#### async set\_dnd\_state(*state: bool*) → None

Set Do Not Disturb state.

Args: state (boolean): true or false

Returns json

async set\_guard\_state(*entity\_id: str, state: str, queue\_delay: float = 1.5*)  $\rightarrow$  None

Set Guard state.

Args: entity\_id (Text): numeric ending of applianceId of RedRock Panel state (Text): AWAY, HOME queue\_delay (float, optional): The number of seconds to wait

for commands to queue together. Defaults to 1.5. Must be positive.

Returns json

async static set\_light\_state(*login:* [alexapy.alexalogin.AlexaLogin,](#page-16-5) *entity\_id: str*, *power\_on: bool = True*, *brightness: Optional[int] = None*, *color\_name: Optional[str] = None*, *color\_temperature\_name: Optional[str] = None*) → Optional[Dict[str, Any]]

Set state of a light.

Args: login (AlexaLogin): Successfully logged in AlexaLogin entity\_id (Text): Entity ID of The light. Not the Application ID. power\_on (bool): Should the light be on or off. brightness (Optional[int]): 0-100 or None to leave as is color\_name (Optional[Text]): The name of a color that Alexa supports in snake case. color\_temperature\_name (Optional[Text]): The name of a color temperature name that Alexa supports in snake case.

Returns json

async set\_media( $data: Dict[str, Any]$ )  $\rightarrow$  None

Select the media player.

async static set\_notifications(*login:* [alexapy.alexalogin.AlexaLogin,](#page-16-5) *data*) → Optional[Dict[str,

Any]]

Update Alexa notification.

Args: login (AlexaLogin): Successfully logged in AlexaLogin data : Data to pass to notifications

Returns json

<span id="page-25-1"></span>async set\_volume(*volume: float, customer id: Optional[str] = None, queue delay: float = 1.5*)  $\rightarrow$  None Set volume.

Args: volume (float): The volume between 0 and 1. customer\_id (string): CustomerId to use for sending. When none

specified this defaults to the logged in user.

**queue\_delay (float, optional): The number of seconds to wait** for commands to queue together. Defaults to 1.5. Must be positive.

async shuffle(*setting: bool*) → None

Shuffle.

setting (string) : true or false

async static static\_set\_guard\_state(*login:* [alexapy.alexalogin.AlexaLogin,](#page-16-5) *entity\_id: str*, *state: str*)  $\rightarrow$  Optional[Dict[str, Any]]

Set state of Alexa guard.

Args: login (AlexaLogin): Successfully logged in AlexaLogin entity\_id (Text): entityId of RedRock Panel state (Text): ARMED\_AWAY, ARMED\_STAY

Returns json

async stop(*customer\_id: Optional[str]* = None, *queue\_delay:* float = 1.5, all\_devices: bool = False)  $\rightarrow$ None

Stop device playback.

#### **Keyword Arguments**

- (default (all\_devices {bool} -- Whether all devices should be  $stopped) - \{None\})$
- wait (queue\_delay {float} -- The number of seconds to) for commands to queue together. Must be positive. (default: {1.5})
- $(default {False})$

**update\_login**(*login:* [alexapy.alexalogin.AlexaLogin](#page-16-5))  $\rightarrow$  bool

Update Login if it has changed.

**Args** login (AlexaLogin): AlexaLogin to check

**Returns** bool: True if change detected

<span id="page-25-0"></span>class alexapy.AlexaProxy(*login:* [alexapy.alexalogin.AlexaLogin,](#page-16-5) *base\_url: str*)

Class to handle proxy login connections to Alexa.

#### **Inheritance**

AuthCaptureProxy  $\begin{array}{|c|c|}\n\hline\n\end{array}$  AlexaProxy

<span id="page-26-1"></span> $\text{autofill}(items: dict,.html: str) \rightarrow str$ 

Autofill input tags in form in html.

**Args** html (Text): html to convert items (dict): Dictionary of values to fill

**Returns** Text: html with values filled in

change\_login(*login:* [alexapy.alexalogin.AlexaLogin](#page-16-5)) → None

Change login.

**Parameters** login ([AlexaLogin](#page-16-5)) – AlexaLogin object to update after completion of proxy.

async test\_amazon\_url(*resp*, *data*, *query*) → Optional[Union[yarl.URL, str]]

Test for Alexa success.

- **Args** resp (httpx.Response): The aiohttp response. data (Dict[Text, Any]): Dictionary of all post data captured through proxy with overwrites for duplicate keys. query (Dict[Text, Any]): Dictionary of all query data with overwrites for duplicate keys.
- **Returns** Optional[Union[URL, Text]]: URL for a http 302 redirect or Text to display on success. None indicates test did not pass.

<span id="page-26-0"></span>class alexapy.WebsocketEchoClient(*login:* [alexapy.alexalogin.AlexaLogin,](#page-16-5) *msg\_callback:*

*Callable[[alexapy.alexawebsocket.Message], Coroutine[Any, Any, None]]*, *open\_callback: Callable[[], Coroutine[Any, Any, None]]*, *close\_callback: Callable[[], Coroutine[Any, Any, None]]*, *error\_callback: Callable[[str], Coroutine[Any, Any, None]]*)

WebSocket Client Class for Echo Devices.

Based on code from openHAB: [https://github.com/openhab/openhab2-addons/blob/master/addons/binding/](https://github.com/openhab/openhab2-addons/blob/master/addons/binding/org.openhab.binding.amazonechocontrol/src/main/java/org/openhab/binding/amazonechocontrol/internal/WebSocketConnection.java) [org.openhab.binding.amazonechocontrol/src/main/java/org/openhab/binding/amazonechocontrol/internal/](https://github.com/openhab/openhab2-addons/blob/master/addons/binding/org.openhab.binding.amazonechocontrol/src/main/java/org/openhab/binding/amazonechocontrol/internal/WebSocketConnection.java) [WebSocketConnection.java](https://github.com/openhab/openhab2-addons/blob/master/addons/binding/org.openhab.binding.amazonechocontrol/src/main/java/org/openhab/binding/amazonechocontrol/internal/WebSocketConnection.java) which is further based on: [https://github.com/Apollon77/alexa-remote/blob/](https://github.com/Apollon77/alexa-remote/blob/master/alexa-wsmqtt.js) [master/alexa-wsmqtt.js](https://github.com/Apollon77/alexa-remote/blob/master/alexa-wsmqtt.js)

#### **Inheritance**

#### WebsocketEchoClient

async async\_on\_open()  $\rightarrow$  None Handle Async WebSocket Open.

async async\_run()  $\rightarrow$  None

Start Async WebSocket Listener.

 $\text{on\_close}($ *future=''*)  $\rightarrow$  None

Handle WebSocket Close.

on\_error(*error: str = 'Unspecified'*)  $\rightarrow$  None Handle WebSocket Error.

- <span id="page-27-4"></span>async on\_message(*message: bytes*) → None Handle New Message.
- async process\_messages()  $\rightarrow$  None Start Async WebSocket Listener.

### <span id="page-27-0"></span>**6.1.4 Exceptions**

- [AlexapyConnectionError](#page-27-1): Define an error related to invalid requests.
- [AlexapyLoginCloseRequested](#page-27-2): Define an error related to requesting access to API after requested close.
- [AlexapyLoginError](#page-27-3): Define an error related to no longer being logged in.
- [AlexapyPyotpInvalidKey](#page-28-0): Define an error related to invalid 2FA key.

#### <span id="page-27-1"></span>exception alexapy.AlexapyConnectionError

Define an error related to invalid requests.

### **Inheritance**

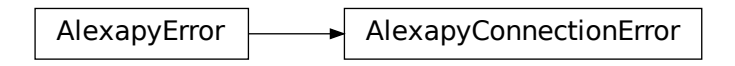

#### <span id="page-27-2"></span>exception alexapy.AlexapyLoginCloseRequested

Define an error related to requesting access to API after requested close.

#### **Inheritance**

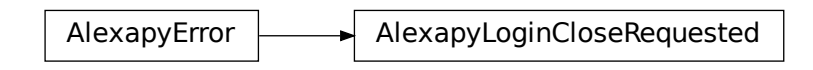

#### <span id="page-27-3"></span>exception alexapy.AlexapyLoginError

Define an error related to no longer being logged in.

### <span id="page-28-1"></span>**Inheritance**

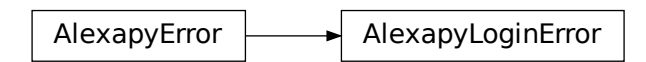

#### <span id="page-28-0"></span>exception alexapy.AlexapyPyotpInvalidKey

Define an error related to invalid 2FA key.

### **Inheritance**

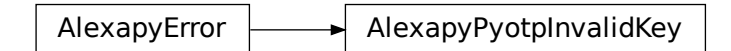

# **SEVEN**

# **INDICES AND TABLES**

- <span id="page-30-0"></span>• genindex
- modindex
- search

# **PYTHON MODULE INDEX**

### <span id="page-32-0"></span>a

alexapy, [11](#page-14-1) alexapy.alexaapi, [11](#page-14-3) alexapy.alexalogin, [11](#page-14-4) alexapy.alexaproxy, [12](#page-15-0) alexapy.alexawebsocket, [12](#page-15-1) alexapy.const, [12](#page-15-2) alexapy.errors, [12](#page-15-3) alexapy.helpers, [12](#page-15-4)

### **INDEX**

### <span id="page-34-0"></span>A

AlexaAPI (*class in alexapy*), [15](#page-18-1) AlexaLogin (*class in alexapy*), [13](#page-16-6) AlexaProxy (*class in alexapy*), [22](#page-25-1) alexapy module, [11](#page-14-5) alexapy.alexaapi module, [11](#page-14-5) alexapy.alexalogin module, [11](#page-14-5) alexapy.alexaproxy module, [12](#page-15-5) alexapy.alexawebsocket module, [12](#page-15-5) alexapy.const module, [12](#page-15-5) alexapy.errors module, [12](#page-15-5) alexapy.helpers module, [12](#page-15-5) AlexapyConnectionError, [24](#page-27-4) AlexapyLoginCloseRequested, [24](#page-27-4) AlexapyLoginError, [24](#page-27-4) AlexapyPyotpInvalidKey, [25](#page-28-1) async\_on\_open() (*alexapy.WebsocketEchoClient method*), [23](#page-26-1) async\_run() (*alexapy.WebsocketEchoClient method*), [23](#page-26-1) autofill() (*alexapy.AlexaProxy method*), [22](#page-25-1)

# C

change\_login() (*alexapy.AlexaProxy method*), [23](#page-26-1) check\_domain() (*alexapy.AlexaLogin method*), [13](#page-16-6) clear\_history() (*alexapy.AlexaAPI static method*), [15](#page-18-1) close() (*alexapy.AlexaLogin method*), [13](#page-16-6) close\_requested (*alexapy.AlexaLogin property*), [13](#page-16-6) customer\_id (*alexapy.AlexaLogin property*), [14](#page-17-0)

## D

disconnect\_bluetooth() (*alexapy.AlexaAPI method*), [15](#page-18-1)

# E

email (*alexapy.AlexaLogin property*), [14](#page-17-0) exchange\_token\_for\_cookies() (*alexapy.AlexaLogin method*), [14](#page-17-0)

# F

finalize\_login() (*alexapy.AlexaLogin method*), [14](#page-17-0) force\_logout() (*alexapy.AlexaAPI static method*), [15](#page-18-1) forward() (*alexapy.AlexaAPI method*), [15](#page-18-1)

### G

get\_activities() (*alexapy.AlexaAPI static method*), [15](#page-18-1) get\_authentication() (*alexapy.AlexaAPI static method*), [16](#page-19-0) get\_automations() (*alexapy.AlexaAPI static method*), [16](#page-19-0) get\_bluetooth() (*alexapy.AlexaAPI static method*), [16](#page-19-0) get\_csrf() (*alexapy.AlexaLogin method*), [14](#page-17-0) get\_device\_preferences() (*alexapy.AlexaAPI static method*), [16](#page-19-0) get\_devices() (*alexapy.AlexaAPI static method*), [16](#page-19-0) get\_dnd\_state() (*alexapy.AlexaAPI static method*), [16](#page-19-0) get\_entity\_state() (*alexapy.AlexaAPI static method*), [16](#page-19-0) get\_guard\_details() (*alexapy.AlexaAPI static method*), [16](#page-19-0) get\_guard\_state() (*alexapy.AlexaAPI static method*), [16](#page-19-0) get\_inputs() (*alexapy.AlexaLogin class method*), [14](#page-17-0) get\_last\_device\_serial() (*alexapy.AlexaAPI static method*), [16](#page-19-0) get\_network\_details() (*alexapy.AlexaAPI static method*), [17](#page-20-0) get\_notifications() (*alexapy.AlexaAPI static method*), [17](#page-20-0) get\_state() (*alexapy.AlexaAPI method*), [17](#page-20-0) get\_tokens() (*alexapy.AlexaLogin method*), [14](#page-17-0) get\_totp\_token() (*alexapy.AlexaLogin method*), [14](#page-17-0)

### H

hide\_email() (*in module alexapy*), [13](#page-16-6)

hide\_serial() (*in module alexapy*), [13](#page-16-6)

### L

lastreq (*alexapy.AlexaLogin property*), [14](#page-17-0) links (*alexapy.AlexaLogin property*), [14](#page-17-0) load\_cookie() (*alexapy.AlexaLogin method*), [14](#page-17-0) login() (*alexapy.AlexaLogin method*), [14](#page-17-0)

# M

```
module
    alexapy, 11
    alexapy.alexaapi, 11
    alexapy.alexalogin, 11
    alexapy.alexaproxy, 12
    alexapy.alexawebsocket, 12
    alexapy.const, 12
    alexapy.errors, 12
    alexapy.helpers, 12
```
# N

next() (*alexapy.AlexaAPI method*), [17](#page-20-0)

# O

obfuscate() (*in module alexapy*), [13](#page-16-6) on\_close() (*alexapy.WebsocketEchoClient method*), [23](#page-26-1) on\_error() (*alexapy.WebsocketEchoClient method*), [23](#page-26-1) on\_message() (*alexapy.WebsocketEchoClient method*), [23](#page-26-1)

# P

password (*alexapy.AlexaLogin property*), [14](#page-17-0) pause() (*alexapy.AlexaAPI method*), [17](#page-20-0) ping() (*alexapy.AlexaAPI static method*), [17](#page-20-0) play() (*alexapy.AlexaAPI method*), [17](#page-20-0) play\_music() (*alexapy.AlexaAPI method*), [17](#page-20-0) play\_sound() (*alexapy.AlexaAPI method*), [17](#page-20-0) previous() (*alexapy.AlexaAPI method*), [18](#page-21-0) process\_messages() (*alexapy.WebsocketEchoClient method*), [24](#page-27-4) process\_targets() (*alexapy.AlexaAPI method*), [18](#page-21-0)

# R

refresh\_access\_token() (*alexapy.AlexaLogin method*), [14](#page-17-0) repeat() (*alexapy.AlexaAPI method*), [18](#page-21-0) reset() (*alexapy.AlexaLogin method*), [14](#page-17-0) rewind() (*alexapy.AlexaAPI method*), [18](#page-21-0) run\_behavior() (*alexapy.AlexaAPI method*), [18](#page-21-0) run\_custom() (*alexapy.AlexaAPI method*), [18](#page-21-0) run\_routine() (*alexapy.AlexaAPI method*), [18](#page-21-0) run\_skill() (*alexapy.AlexaAPI method*), [19](#page-22-0)

# S

save\_cookiefile() (*alexapy.AlexaLogin method*), [14](#page-17-0)

send\_announcement() (*alexapy.AlexaAPI method*), [19](#page-22-0) send\_dropin\_notification() (*alexapy.AlexaAPI method*), [19](#page-22-0) send\_mobilepush() (*alexapy.AlexaAPI method*), [19](#page-22-0) send\_sequence() (*alexapy.AlexaAPI method*), [20](#page-23-0) send\_tts() (*alexapy.AlexaAPI method*), [20](#page-23-0) session (*alexapy.AlexaLogin property*), [15](#page-18-1) set\_background() (*alexapy.AlexaAPI method*), [21](#page-24-0) set\_bluetooth() (*alexapy.AlexaAPI method*), [21](#page-24-0) set\_dnd\_state() (*alexapy.AlexaAPI method*), [21](#page-24-0) set\_guard\_state() (*alexapy.AlexaAPI method*), [21](#page-24-0) set\_light\_state() (*alexapy.AlexaAPI static method*), [21](#page-24-0) set\_media() (*alexapy.AlexaAPI method*), [21](#page-24-0) set\_notifications() (*alexapy.AlexaAPI static method*), [21](#page-24-0) set\_totp() (*alexapy.AlexaLogin method*), [15](#page-18-1) set\_volume() (*alexapy.AlexaAPI method*), [21](#page-24-0) shuffle() (*alexapy.AlexaAPI method*), [22](#page-25-1) start\_url (*alexapy.AlexaLogin property*), [15](#page-18-1) static\_set\_guard\_state() (*alexapy.AlexaAPI static method*), [22](#page-25-1) stop() (*alexapy.AlexaAPI method*), [22](#page-25-1)

### T

test\_amazon\_url() (*alexapy.AlexaProxy method*), [23](#page-26-1) test\_loggedin() (*alexapy.AlexaLogin method*), [15](#page-18-1)

### U

update\_login() (*alexapy.AlexaAPI method*), [22](#page-25-1) url (*alexapy.AlexaLogin property*), [15](#page-18-1)

### W

WebsocketEchoClient (*class in alexapy*), [23](#page-26-1)